## **Css**

Thank you unquestionably much for downloading **Css**.Most likely you have knowledge that, people have see numerous times for their favorite books in the same way as this Css, but end going on in harmful downloads.

Rather than enjoying a good PDF like a cup of coffee in the afternoon, otherwise they juggled once some harmful virus inside their computer. **Css** is genial in our digital library an online access to it is set as public in view of that you can download it instantly. Our digital library saves in compound countries, allowing you to acquire the most less latency time to download any of our books bearing in mind this one. Merely said, the Css is universally compatible following any devices to read.

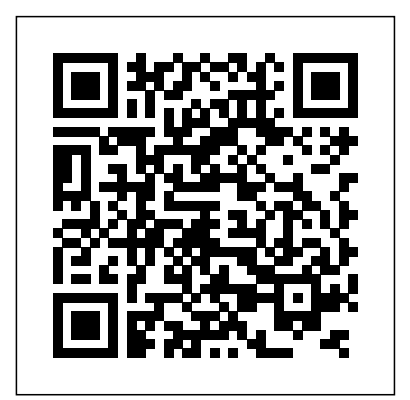

Sometimes it's hard to get started with a new technology. That's where this book excels. It's not going to show Web designers everything there is to know about CSS but rather will provide a solid introduction from which to build their CSS knowledge.

*Speaking in Styles* New Riders The beginning of the book starts with the basics -- rules, selectors, classes, IDs, the cascade, internal and external style sheets, Divs, boxes, floats, padding, margins -- everything is covered. Next comes styling elements, working with images, menus and navigation, and moving styles from internal to external style sheets Rounding master today's best practices: out this project-based guide is working with browsers, both old and new, and debugging CSS. Succinct and to the point, HTML, XHTML, and CSS it's the perfect book for designers without a lot of time who need to understand and start using CSS. *HTML and CSS Web Standards Solutions* Peachpit Press

Looks at the key concepts of CSS and provides an alphabetical listing of the properties of CSS2 and CSS2.1. CSS Instant Results John Wiley & Sons The fastest route to true HTML/CSS mastery! Need to build a web site? Or update one? Or just create some effective new web content? Maybe you just need to update your skills, do the job better. Welcome. This book's for you. We'll leverage what you already know about the web, so you'll go further, faster than you ever expected. You'll the real nuts and bolts, not theory or hooey. You'll learn through dozens of focused examples: crafted for simplicity and easy to adapt for your own projects. Need specific solutions? This book's modular, visual, high-efficiency format delivers them instantly. Molly E. Holzschlag draws on her unparalleled experience teaching Web design and development. No other HTML/CSS guide covers this much, this well, this quickly. Dig in, get started, get results! All you need to succeed with HTML, XHTML, and CSS in real-world projects Learn how to build web pages that'll work in any environment, on

virtually any contemporary browser Construct templates that simplify every page you develop Structure and tag text so it's easy to work with and manage Add images, media, and scripts–quickly and reliably Discover the right ways to use HTML tables Build easy-to-use forms and validate your users' input Use CSS to take total control over your site's look and feel Master core CSS techniques: color, images, text styles, link effects, lists, navigation, and more Control margins, borders, padding, positioning, floats, even Z-index Design efficient, compatible, easy-tomanage CSS layouts Includes concise XHTML and CSS annotated references: quick help for every language element Spring Into... is a new series of fast-paced tutorials from Addison-Wesley. Each book in the series is designed to bring you up to speed quickly. Complex topics and technologies are reduced to their core components, and each component is treated

with remarkable efficiency in one- or two-page spreads. Just the information you need to begin working...now! And because the books are example-rich and easy to navigate, you'll find that they make great on-the-job references after you've mastered the basics. © Copyright Pearson Education. All rights reserved. Web Programming with HTML5, CSS, and JavaScript Sams Publishing Explores CSS tasks and discusses such topics as creating usable Web designs, controlling typography, and choosing appearanceenhancing colors and backgrounds. **Smashing CSS** John Wiley & Sons Everything you need to get to grips with HTML, CSS and JavaScript – the three coding languages that are used to create modern web pages – all in easy

steps! HTML, CSS & JavaScript in school or college, and to those easy steps instructs the reader on each of the three coding languages that are used to create modern web Get Started in HTML 2. Manage pages; HyperText Markup Language (HTML) tags are used to 4. Arrange Page Sections 5. Write control the structure of web page content, Cascading Style Sheets (CSS) rules are used to determine how web page content appears, and JavaScript functions are used to provide web page interactivity. HTML, CSS & JavaScript in easy steps contains examples and screenshots that illustrate each feature of all three coding languages. You'll learn how to create web pages to display text, images, lists, tables, hyperlinks, forms, audio, and video. Each chapter builds your knowledge so by the end of the book you'll have gained a sound understanding of HTML markup, CSS rules and JavaScript functions. HTML, CSS & JavaScript in easy steps has an easy-to-follow style that will appeal to anyone who wants to create great functional web pages. It will appeal to programmers who want to quickly add web page coding to their skills set, and to the student who is studying website design at

seeking a career in web development. Table of Contents: 1. Page Content 3. Insert Hyperlinks Lists and Tables 6. Embed Media Content 7. Create Input Forms 8. Get Started in CSS 9. Manage the Box Model 10. Manipulate Text Styles 11. Organize Tables and Lists 12. Generate Effects 13. Control the Web Page 14. Design with Grids 15. Get Started in JavaScript 16. Perform Useful Operations 17. Manage the Script Flow 18. Use Script Objects 19. Control Numbers and Strings 20. Address the Window Object 21. Interact with the Document **CSS: The Definitive Guide** Packt Publishing Ltd Web Programming with HTML5, CSS, and JavaScript is written for the undergraduate, client-side web programming course. It covers the three client-side technologies (HTML5, CSS, and JavaScript) in depth, with no dependence on serverside technologies. Handcrafted CSS Peachpit Press So you think you know CSS? Take your CSS skills to the next level and learn to write organized and optimized CSS that will improve the maintainability, performance, and appearance of your work. You'll learn how document flow and CSS positioning schemes will help you make your documents more accessible. You'll discover the great styling possibilities of CSS paired with semantic structures like Microformats and RDFa, while enriching the selfdescribing semantics of XHTML content. Learn how to group logically related declarations, minify style sheets, and prevent performance bottle necks such as reflows and repaints. With support for CSS enjoying unprecedented ubiquity, you can finally use such features as generated content, complex selector

chains, and CSS3's visual properties, like box-shadow, in your projects. **CSS in Depth** John Wiley & Sons Rich Finelli's modern CSS training course, based on his bestselling Mastering CSS video, now available in a book. Master CSS from best practices to practical CSS coding. About This Book Learn CSS directly from Rich Finelli, author of the bestselling Mastering CSS training course From best practices to deep coding, Rich Finelli shares his CSS knowledge with you Rich Finelli covers the latest CSS updates with flexbox and works with retina devices Who This Book Is For This book is for web designers who wish to master the best practices of CSS in their web projects. You already know how to work with a web page,

and want to use CSS to master Finelli trains you in CSS deep website presentation. What You Will Learn Master fundamental CSS concepts like the anatomy of a rule set, the box model, and the differences between block and Mastering CSS training video, inline elements Employ flexbox to layout and align elements simply and cleanly Become proficient with CSS3 properties such as transitions, transforms, gradients, and animations Delve into modular, reusable, and scalable CSS for more organized and maintainable style sheets Understand media such as using a good text queries and other pillars of responsive web design Get creative with the @font-face property, Google Web Fonts, font services such as Typekit, as well as, icon fonts Understand the workflow for HiDPI (retina) devices using 2x images, SVG, and the srcset attribute In Detail Rich learning and shows you the techniques you need to work in the world of responsive, feature-rich web applications. Based on his bestselling you can now learn with Rich in this book! Rich shares with you his skills in creating advanced layouts, and the critical CSS insights you need for responsive web designs, fonts, transitions, animations, and using flexbox. Rich begins your CSS training with a review of CSS best practices, editor to automate your authoring and setting up a CSS baseline. You then move on to create a responsive layout making use of floats and stylable drop-down menus, with Rich guiding you toward a modular-organized approach to CSS. Your training with Rich Finelli then

dives into detail about working CSS how to design Web pages and

with CSS and the best solutions to make your websites work. You'll go with him into CSS3 properties, transforms, transitions, and animations. You'll gain his understanding of responsive web designs, web fonts, icon fonts, and the techniques used to support retina devices. Rich expands your knowledge discussion on browser of CSS so you can master one of the most valuable tools in modern web design. Style and approach Let Rich Finelli train *CSS: The Definitive Guide* you in CSS! This book has a direct training style because it is based on Rich's bestselling Mastering CSS training course.

*Enduring CSS* Simon and Schuster Cascading Style Sheets (CSS) is a Web markup standard that allows Web designers to define the appearance and position of a Web page using special dynamic effects This book is the perfect beginner reference, showing those new to

implement numerous useful CSS effects available Seasoned For Dummies author Richard Mansfield explains how CSS can streamline and speed up Web development Explains how to take control of the many elements in a Web page, integrate CSS into new or existing sites, choose the best coding techniques, and execute advanced visual effects such as transitions U Features a special incompatibility issues involving CSS and how to solve potential problems "O'Reilly Media, Inc." If you're a web designer or app developer interested in sophisticated page styling, improved accessibility, and less time and effort expended, this book is for you. This revised fifth edition provides a comprehensive guide to CSS implementation along with a thorough review of the latest CSS specifications. Authors Eric Meyer and Estelle Weyl show you how to improve user experience, speed development, avoid potential

bugs, and add life and depth to your applications through layout, transitions and animations, borders, backgrounds, text properties, and many other tools and techniques. We read the specs so you don't have to! This guide covers: Selectors, specificity, and the cascade, including information anyone who wants to master on the new cascade layers New and HTML and CSS before stepping old CSS values and units, including up to JavaScript and jQuery. CSS variables and ways to size based on viewports Details on font text, links, images, tables, forms, technology and ways to use any available font variants Text styling, from basic decoration to changing the entire writing mode Padding, borders, outlines, and margins, now discussed in terms of the new block- and inline-direction layout paradigm used by modern browsers Colors, backgrounds, and gradients, including the conic gradients Accessible data tables Flexible box and grid layout systems, including new subgrid capabilities 2D and 3D transforms, transitions, and animation Filters, blending, clipping, and masking Media, feature, and container queries

**CSS: The Missing Manual** New Riders

A two-book set for web designers and front-end developers This twobook set combines the titles HTML & CSS: Designing and Building Web Sites and JavaScript & jQuery: Interactive Front-End Development. Together these two books form an ideal platform for

HTML & CSS covers structure, useful options, adding style with CSS, fonts, colors, thinking in boxes, styling lists and tables, layouts, grids, and even SEO, Google analytics, ftp, and HTML5. JavaScript & jQuery offers an excellent combined introduction to these two technologies using a clear and simple visual approach using diagrams, infographics, and photographs. A handy two-book set that uniquely combines related technologies Highly visual format and accessible language makes these books highly effective learning tools Perfect for beginning web designers and front-end developers *Responsive Web Design with*

*HTML5 and CSS* John Wiley & complete with rollover effects Sons

Cascading Style Sheets can turn humdrum websites into highlyfunctional, professional-looking on CSS 3 properties that work in destinations, but many designers merely treat CSS as window-dressing to spruce up their site's appearance. You can tap into the real power of this tool with CSS: The Missing Manual. This second edition combines crystal-clear explanations, real-world examples, and dozens of stepby-step tutorials to show you how to design sites with CSS that work consistently across browsers. Witty and entertaining, this second edition that are due for an upgrade. gives you up-to-the-minute pro HTML and CSS "O'Reilly techniques. You'll learn how to: Create HTML that's simpler, uses less code, is search-engine friendly, and works well with CSS Style text by changing fonts, colors, font sizes, and adding borders Turn simple HTML links into complex and attractive navigation bars --

Create effective photo galleries and special effects, including drop shadows Get up to speed the latest browser versions Build complex layouts using CSS, including multi-column designs Style web pages for printing With CSS: The Missing Manual, Second Edition, you'll find allnew online tutorial pages, expanded CSS 3 coverage, and broad support for Firebox, Safari, and other major web browsers, including Internet Explorer 8. Learn how to use CSS effectively to build new websites, or refurbish old sites Media, Inc." Summary Web Design Playground takes you step by step from writing your first line of HTML to creating interesting and attractive web pages. In this project-based book, you'll use a custom

online workspace, the book's companion Playground, to design websites, product pages, photo galleries, and more. Purchase of the print book includes a free eBook in PDF, Kindle, and ePub formats from Manning Publications. About the Technology How do top designers learn to create beautiful web pages and intuitive user experiences? Great examples, expert mentoring, and lots of practice! Written by web designer and master teacher Paul McFedries, this unique book shapes and sharpens your skills in HTML, CSS, and web page design. About the Book Web Design Playground takes you step by step from writing your first line of HTML to creating interesting, attractive web pages. In this project-based book, you'll use a custom

online workspace to design websites, product pages, photo galleries, and more. Don't worry about setting up your own servers and domain names—the book comes with a free "playground" which lets you experiment without any of that! You can concentrate on core skills like adding images and video and laying out the page, plus learning typography, responsive design, and the other tools of the web trade. What's inside Getting started with HTML, CSS, and web design A free, fully interactive web design workspace Working with images, color, and fonts Fullcolor illustrations throughout About the Reader If you can use a browser, you're ready to create web pages! About the Author Paul McFedries has written nearly 100 books, which have sold over four million copies world-wide.

Table of Contents PART 1 - GETTING STARTED WITH Splash of Color to Your Web HTML AND CSS Getting to Know HTML and CSS Building Your First Web Page Advanced CSS Selectors Adding Structure to Your Page Formatting Your Web Page Project: Creating a Personal Home Page PART 2 - WORKING WITH IMAGES AND STYLES Adding Images and Other Media Learning More About Styles Floating and Positioning Elements Styling Sizes, Borders, and Margins Project: Creating a Landing Page PART 3 - LAYING OUT A WEB PAGE Learning industry media such as .'net' Page Layout Basics Creating Page Layouts with Flexbox Designing Responsive Web Pages Making Your Images and Typography Responsive Project: Creating a Photo Gallery PART 4 - MAKING YOUR WEB PAGES SHINE More HTML Elements for

Web Designers Adding a Designs Enhancing Page Text with Typography Learning Project: Creating a Portfolio Page

*Learn HTML and CSS with w3Schools* "O'Reilly Media, Inc." "Based on two popular talks from author Lea Verou including 'CSS3 Secrets: 10 things you may not know about CSS' this practical guide provides more than 50 undocumented techniques and tips for using CSS3 to create better websites. The talks that spawned this book have been top-rated by attendees in every conference they were presented and praised in magazine. Get information you won't find in any other book. Learn through small, easily digestible chapters. Helps you understand CSS more deeply so you can improve your own solutions. Apply Lea's techniques to problems other than those she discusses. Gain tips from a rockstar author who serves as an

Invited Expert in W3C's CSS Working Group"--Provided by publisher.

*HTML & CSS Essentials For Dummies* Packt Publishing Ltd In this completely revised edition of his bestselling Stylin' with CSS, veteran designer and programmer Charles Wyke-Smith guides you through a comprehensive overview of designing Web pages with CSS, including the advanced capabilities of CSS3 that are now widely implemented across all the major browsers. You will learn the full capabilities of the CSS language, with step-by-step examples and in-depth explanations that will take your skills to new levels, whether you are a newbie or already have experience with CSS. Stylin' with CSS focuses on practical skills for Web designers and programmers, and blends creative design ideas with accurate technical descriptions. It will help you create robust, stylish, and flexible layouts that adjust to the constantly changing content of today' driven online applications, and that display appropriately on

monitors, tablets, or mobile phones. In Stylin' with CSS, you will: See how HTML5 and CSS3 work together Develop multicolumn, fixed-width, and fluid layouts Discover how the positioning and floating properties really work! Explore professional typographic techniques using downloadable fonts Style UI elements, such as drop-down menus, forms, and pop up overlays Write media queries that modify your page layouts for different screen sizes Learn about CSS3 shadows, rounded corners, gradients, and background images Create interactivity with CSS3 transforms and transitions **HTML, CSS & JavaScript in easy steps** Manning **Publications** A full-color introduction to the basics of HTML and CSS! Every day, more and more people want to learn some HTML and CSS. Joining the professional web designers and programmers are new s data- audiences who need to know a little bit of code at work (update

a content management system or way! This book is also available e-commerce store) and those who want to make their personal Web Design with HTML, CSS, blogs more attractive. Many books teaching HTML and CSS 9781119038634; and in are dry and only written for those who want to become programmers, which is why this jQuery, 9781118907443. book takes an entirely new approach. Introduces HTML and CSS in a way that makes them accessible to everyone—hobbyists, students, and professionals—and it's full-color throughout Utilizes information graphics and lifestyle photography to explain the topics in a simple way that is learn. Jason takes an approach engaging Boasts a unique structure that allows you to progress through the chapters from beginning to end or just dip into topics of particular interest at your leisure This educational book is one that you Web designers find their voice, will enjoy picking up, reading, then referring back to. It will make you wish other technical topics were presented in such a simple, attractive and engaging

as part of a set in hardcover - JavaScript and jQuery, softcover - Web Design with HTML, CSS, JavaScript and *Beginning HTML with CSS and XHTML* "O'Reilly Media, Inc." Speaking in Styles aims to help Web designers learn the "language" that will be used to take their vision from the static comp to the live Internet. Many designers think that CSS is code, and that it's too hard to to CSS that breaks it down around common design tasks and helps the reader learn that they already think in styles--they just need to learn to speak the language. Jason helps walks them through the grammar of CSS, shows them how to write their design specs in CSS, and how to prepare it for screen, printer or handheld

devices. Along the way designers Finally, you will test and debug will learn to optimize their code, your site, and publish it to the web. make it accessible, optimize for search engines, mix it up with Flash, and more. covers all of HTML and offers

## **Learning Web Design** "O'Reilly Media, Inc."

Need to learn HTML and CSS fast? This best-selling reference's visual format and step-by-step, task-based instructions will have you up and running with HTML in no time. In this updated edition author Bruce Hyslop uses crystalclear instructions and friendly prose to introduce you to all of today's HTML and CSS essentials. The book has been refreshed to feature current web design best practices. You'll learn how to design, structure, and format your website. You'll learn about the new elements and form input types in HTML5. You'll create and use images, links, styles, and forms; and you'll add video, audio, and other multimedia to your site. You'll learn how to add visual effects with CSS3. You'll understand web standards and learn from code examples that reflect today's best practices.

Throughout the book, the author essential coverage of HTML5 and CSS techniques. **CSS** Packt Publishing Ltd There's a real connection between craftsmanship and Web design. That' sthe theme running through Handcrafted CSS: More Bulletproof Web Design, by bestselling author Dan Cederholm, with a chapter contributed by renowned Web designer and developer Ethan Marcotte. This book explores CSS3 that works in today's browsers, and you'll be convinced that now's the time to start experimenting with it. Whether you're a Web designer, project manager, or a graphic designer wanting to learn more about the fluidity that's required when designing for the Web, you'll discover the tools to create the most flexible, reliable, and bulletproof Web designs. And

you'll finally be able to persuade your clients to adopt innovative and effective techniques that make everyone's life easier while improving the end user's experience. This book's seven chapters deconstruct various aspects of a case-study Web site for the Tugboat Coffee Company, focusing on aspects that make it bulletproof and demonstrate progressive enrichment techniques over more traditional labor-intensive methods. Subjects covered in this book include: building for unanticipated future use progressively enriching designs using CSS3 properties using RGBA color for transparency with an alpha channel modular float management crafting flexible frameworks fluid layouts and symbols Covers elements and using grid-based design principles craftsmanship details on typography, jQuery, and shifting backgrounds *Web Design with HTML, CSS, JavaScript and jQuery Set*

Lulu.com

A fast, simple tutorial from the leading Web developerinstruction site W3Schools.com is the number one online education source forbeginning Web developers. This book packages W3Schools content inan attractive two-color design that gets beginning Web developersand designers up and running with the core Web developmenttechnologies. To-thepoint tutorials with clear examples and simpleexplanations give novices the knowledge they need to get going withconfidence. W3Schools is the top Google search result for instruction onHTML, CSS, and other key Web technologies; this book presentsW3Schools tutorials in an easy-to-follow format for quicklearning Features a thorough reference section for easy review of suchitems as lists of tags, attributes, attributes, headings and paragraphs,formatting and styles, links and images, tables, lists, forms,colors, fonts, frames, entities, head and meta, style sheets, styletags, and more Designed to get beginning Web

developers up and running asquickly as possible, Learn HTML and CSS with W3Schoolspresents a proven, highly focused course of instruction in aneasy-to-use format.